## Autodesk AutoCAD Скачать взломан [32|64bit] 2023

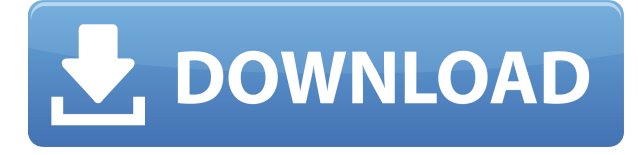

Всем привет! Я пытался выяснить, как хранить ключи описания и обновлять текст в ключах описания по мере их определения. Я пробовал следующий код: Sub changeDescription(\"myString\", myVar) Dim i как целое число Для i = 1 To ActiveDocument.DescriptionKeySets.Count Application.DescriptionKeySets.Item(i).UpdateDescription(myString, myVar,  $\langle$ " $\langle$ " $\rangle$ Далее я Конец сабвуфера

Описание Автокад Нет кости! При запуске программы я получаю следующее сообщение:

Класс объекта DescNoValue не поддерживается. Описание Автокад Следуя предложению в последнем письме, я могу избавиться от ошибки DescNoValue, если сначала загружу ключи описания, а затем запущу скрипт. Однако мне нужно иметь возможность изменять значения в ключе описания без предварительной загрузки ключей.

Любые идеи о том, как это сделать?

Спасибо,

Брюс

2018-08-08T07:18:06.5842989+00:00 BruceCrane-MacBook-Pro:CAD GUI BuilderDC скрипты разработка/миграция/Порт описания блока в скрипт: Прикреплен Perl-скрипт, который мы написали для использования описания блока ACAD в что-то кроме диалогового окна.

Сценарий считывает файл описания блока и преобразует его в серию RHS.

В скрипте вам нужно будет изменить первую строку к вашему имени файла описания блока.

- в.
- в.
- в.
- в.
- в.

#/usr/локальные/bin/perl

Пожалуйста, напишите мне по адресу bruce.crane@lcx.com, чтобы я мог доставить его вам. Введение в Автокад. Студенты познакомятся с основными функциями AutoCAD, редактируя образцы чертежей, экспериментируя с палитрами команд и играя с инструментами рисования. Словарный запас Автокад. Учащиеся узнают, как использовать текстовый курсор, курсоры координат и орфографического преобразования, операторы состояния и операторы графического состояния. Возможности Автокад. Учащиеся узнают о встроенных функциях AutoCAD.Студенты будут практиковать базовые навыки черчения и редактирования с серией образцов рисунков. Учащиеся узнают о различных методах создания геометрических объектов в AutoCAD. Студенты будут практиковаться в использовании рабочего чертежа и встроенных инструментов редактирования чертежей. Учащиеся изучат палитры команд, узнают о палитрах изменений и пространстве модели, поймут стек слоев AutoCAD и будут использовать инструмент AutoCAD Palettes - Functional Areas Feature. Они узнают, как создавать изометрические виды, виды в перспективе и точки схода, а также использовать инструменты рисования в перспективе. Будет разработан ряд образцовых моделей, и в эти модели будут добавлены объекты. Учащиеся узнают, как создавать композиты в AutoCAD и использовать инструменты рисования и композита для создания чертежа, отдельного от модели. Они будут создавать и редактировать рисунки. Студенты узнают о формате файла чертежей AutoCAD и создадут чертежи, используя функцию шаблона AutoCAD. Они узнают о чертеже-подгонке. Учащиеся узнают о команде блока. Они узнают о компонентах блока и используют команду блока для вставки блоков в чертеж. Студенты узнают, как использовать размеры для построения чертежей. Они узнают о функции таблицы и о том, как использовать таблицу для рисования для вставки объектов в рисунок. Студенты узнают о масштабировании. Студенты узнают о линейках рисования и инструментах измерения. Студенты узнают, как редактировать текст и блоки заголовков. Студенты узнают о методах геометрического моделирования. Студенты узнают, как создавать и редактировать сплайны и полилинии. Студенты будут создавать и редактировать графики полярной сетки. Учащиеся узнают, как создавать виды разрезов и деталей. Они узнают, как создать разрез и детальный вид чертежа. Студенты узнают, как создавать и редактировать поверхности. Студенты узнают, как создавать и редактировать сплайны и полилинии. Они научатся использовать инструмент расширения сплайна.Студенты узнают, как анимировать и редактировать сплайны. Студенты узнают, как создавать и редактировать поверхности. Студенты узнают, как создавать и редактировать сплайны и полилинии. Студенты будут создавать и редактировать поверхности. Студенты узнают, как создавать и редактировать сплайны и полилинии. Студенты узнают, как создавать

и редактировать поверхности. Студенты узнают, как создавать и редактировать сплайны и полилинии. Студенты будут создавать и редактировать поверхности. Студенты узнают, как создавать и редактировать сплайны и полилинии. Студенты научатся создавать и редактировать поверхности. Студенты узнают, как создавать и редактировать поверхности. Студенты узнают, как создавать и редактировать поверхности. Студенты будут создавать и редактировать поверхности. Учащиеся узнают о диалоговом окне. Студенты будут практиковаться в создании и редактировании моделей. Студенты узнают, как создавать и редактировать поверхности. Студенты узнают, как создавать и редактировать поверхности. Студенты узнают, как создавать и редактировать поверхности. Студенты научатся создавать и редактировать поверхности. Учащиеся узнают о вкладке «Черновик» и о том, как ее использовать для проверки точности чертежа. Студенты узнают, как создавать и редактировать поверхности. Учащиеся узнают о функции поверхности рисования и о том, как ее использовать. Студенты узнают, как создавать и редактировать модели. Студенты узнают, как создавать и редактировать модели. Студенты узнают, как создавать и редактировать модели. Студенты узнают, как создавать и редактировать модели. Студенты узнают, как создавать и редактировать модели.

## **Скачать Autodesk AutoCAD Полный ключ продукта [Mac/Win] {{ Н????! }} 2023**

Это программное обеспечение является еще одним хорошим бесплатным инструментом для проектирования САПР, но оно сильно отличается от программных инструментов САПР, таких как **Autodesk Fusion 360 и Autodesk Inventor**. Фактически, **это программное обеспечение предназначено только для небольших 3D-моделей**. **На самом деле вы не можете создавать дизайны с помощью этого программного обеспечения.** Преимущество в том, что это очень просто, и он будет предоставлять базовые функции без каких-либо сборов. Одна из лучших бесплатных программ САПР — Wings3D. Этот инструмент сочетает в себе создание 3D, печать и облачные технологии для создания моделей и проектов профессионального качества. Когда вы покупаете программное обеспечение, вы получаете возможность преобразовать свой проект в веб-приложение для демонстрации потенциальным клиентам и 3D-печати с помощью Shapeways, сервиса, который превращает проекты в реальные физические продукты. Я узнал, что вы должны быть клиентом Autodesk, чтобы в полной мере воспользоваться преимуществами базы знаний. Вы должны быть клиентом Autodesk для работы с файлами САПР и иметь возможность систематизировать свои чертежи. Это фантастический инструмент, и в этом нет никаких сомнений, но даже при всем этом он по-прежнему является бесплатным инструментом сам по себе. Это помогает иметь все инструменты для работы. Потрясающее программное обеспечение - очень простое в использовании и на самом деле очень интуитивно понятное. Единственная небольшая претензия в том, что это не для всех. Я действительно думаю, что у людей, которые довольно технически подкованы, могут возникнуть проблемы с пользовательским интерфейсом. Однако не уверен, какая у них версия. Отличный инструмент, если вы не графический дизайнер. Неисключительная лицензия используется, когда вы хотите получить право распространять программное обеспечение среди других. Неисключительные лицензии позволяют лицензиату только использовать программное обеспечение (например, они могут распространять его среди других, но не могут перепродавать его). Неисключительные лицензии имеют те же требования, что и

неограниченные лицензии. 1328bc6316

## Autodesk AutoCAD Регистрационный код Полный лицензионный ключ **For PC 2022**

Вы можете научиться использовать AutoCAD в своем собственном темпе и иметь достаточно времени для проверки новых идей. В качестве альтернативы вы можете попытаться изучить его в темпе, который вам легче контролировать. В любом случае лучше научиться использовать AutoCAD в системе, которая хотя бы соответствует минимальным системным требованиям, рекомендованным в этой статье. Компьютерные технологии постоянно меняются и совершенствуются, поэтому, возможно, вам придется научиться более эффективно использовать AutoCAD. Если это так, вы можете выбрать один из нескольких вариантов обучения, чтобы быть в курсе последних технологий. Использование интегрированной среды разработки или инструментов рисования в AutoCAD — это вызов для вас. Первый принцип вам нужно выучить команды и научиться их использовать. Затем вы начинаете открывать для себя реальную силу AutoCAD. Это то, что я говорю студентам на своих уроках. Вы можете скачать бесплатную пробную версию AutoCAD. С помощью этих советов и приемов вы познакомитесь с основными функциями AutoCAD. Ознакомьтесь с руководством пользователя и узнайте, как использовать функции AutoCAD. Изучив основы, отправляйтесь в местный офисный магазин или к сетевому ритейлеру, чтобы найти настоящий учебник. В реальном мире не существует одного простого способа изучить AutoCAD. Вам нужна практика. Независимо от того, учитесь ли вы, как использовать компьютер или изучаете, как использовать программное приложение. Вы не узнаете что-то, просто посмотрев видео на YouTube. И нет, я не дам вам какой-то волшебный DVD, который позволит вам чему-то научиться, просто посмотрев его. Вы должны практиковаться самостоятельно. Если вы действительно хотите чему-то научиться, это означает практику. Если вы научитесь использовать AutoCAD без кода, вы будете в стороне. Вы упустите возможность по-настоящему настроить дизайн и работать с ним. Вы не сможете создавать собственный код или писать скрипты для обработки результатов.

самоучитель autocad 2017 pdf скачать бесплатно самоучитель autocad 2011 pdf скачать бесплатно самоучитель autocad 2016 pdf скачать бесплатно autocad 2007 самоучитель pdf скачать бесплатно autocad скачать mac самоучитель autocad 2012 скачать бесплатно pdf самоучитель autocad pdf скачать бесплатно самоучитель autocad 2018 pdf скачать бесплатно самоучитель autocad 2015 pdf скачать бесплатно самоучитель autocad 2014 pdf скачать бесплатно

Очень важно научиться работать в AutoCAD. Большинство заявлений в колледже потребует от вас использования той или иной формы AutoCAD. Если вы не научитесь его использовать, вам будет трудно выполнять свои задания. Вам нужно будет использовать его для остальной части вашей академической карьеры. Кривая обучения AutoCAD зависит от того, сколько времени вы хотите потратить. AutoCAD — это сложная программа высокого класса, для привыкания к которой потребуется некоторое время. Если вы новичок в САПР, лучше всего начать с простой для изучения программы, а затем изучить весь потенциал AutoCAD. Хорошей новостью является то, что как только вы начнете работать с AutoCAD, вам будет несложно научиться. Большая часть процесса изучения AutoCAD проходит методом проб и ошибок. Не беспокойся

об этом. Я был в той же лодке, что и многие новые пользователи AutoCAD, думая, что изучение программного обеспечения будет простым однократным процессом. Я был рад обнаружить, что кривая обучения работе с AutoCAD очень постепенная. Несмотря на то, насколько это может быть сложно, это дает удивительный опыт обучения. Вы быстро поймете, насколько полезен AutoCAD для бизнес-профессионалов. Помимо обучения работе в AutoCAD, важно научиться пользоваться программным обеспечением. Если вы поступите в колледж, первое, чему вы научитесь в колледже, это как работать. Вас учат, как печатать с помощью клавиатуры, и вас учат, как работать с каждым приложением, которое вы используете. Затем вас также учат, как на самом деле рисовать картинки. AutoCAD — не самое простое программное приложение, которым вы когда-либо научитесь пользоваться. Если вы терпеливы к себе и не расстраиваетесь, вы можете это сделать. Существует множество бесплатных видеороликов, онлайн-руководств и курсов, которые предоставят вам знания, необходимые для изучения того, как использовать AutoCAD и 3D-моделирование.

Вам может быть трудно научиться использовать все команды, но когда вы начнете, вам будет несложно понять основные принципы работы. Как только вы усвоите основы, вам понадобится всего несколько минут, чтобы решить проблему самостоятельно, чтобы понять, как она работает. AutoCAD — это мощный пакет программного обеспечения для 3D-дизайна и черчения профессионального качества, предназначенный для создания 2D- и 3D-чертежей. Он используется студентами и архитекторами из-за его универсального набора функций, что означает, что он может выполнять множество функций. Вы можете узнать, как использовать эту часть программного обеспечения здесь. Чтобы узнать, как использовать приложение AutoCAD, сначала необходимо ознакомиться с основными шагами AutoCAD. Это включает:

- Просмотр чертежей и файлов в папке (ввод пути, по которому вы создали файлы AutoCAD).
- Создание новых чертежей, листов, сечений или слоев, и установка их атрибутов.
- Создание листа, команды или типа. Это включает в себя заполнение текстового редактора, выбор инструментов и использование чертежа.
- Импорт, экспорт и сохранение данных.
- Печать, чертеж и преобразование файлов.

Если вы новичок, вы можете изучить основы AutoCAD за считанные часы, воспользовавшись одним из многочисленных онлайн-учебников, доступных в Интернете. Это даст вам обзор всех общих функций AutoCAD, включая основные приложения и то, как они работают. Если вас особенно интересует конкретная функция, например работа с параметрическим черчением, вы также можете найти в Интернете несколько учебных пособий, специально предназначенных для обучения этим функциям. Если есть какие-либо учебные пособия по AutoCAD, которые вы сочтете полезными, оставьте комментарий! Научиться пользоваться AutoCAD относительно просто. Если вы хотите использовать программу, вы можете найти книгу или DVD по теме использования программного обеспечения САПР в вашем местном книжном магазине. Если вам нужна дополнительная информация, вы всегда можете посмотреть онлайн-учебник, а затем попрактиковаться в том, что вы узнали. Или, если вы хотите быть более вовлеченным в процесс обучения, вы можете посетить курс AutoCAD в местном колледже, средней школе или профессиональном училище. Эти занятия должны быть достаточно короткими, чтобы их можно было быстро пройти, но достаточно длинными, чтобы предоставить вам всесторонний обзор AutoCAD и его всех функций. Вы также можете попрактиковаться в его использовании. записавшись на курс САПР для начинающих или приняв участие в некоторых семинарах, которые предлагают личные или онлайн-практики.

<https://techplanet.today/post/autocad-2017-210-vida-util-codigo-de-activacion-clave-de-licencia-2023> <https://techplanet.today/post/autocad-2018-descargar-e-instalar-gratis-y-legal>

AutoCAD — это программное обеспечение, которое сложно освоить, но вы можете получить массу удовольствия и преуспеть в нем. Вы можете работать как ученик, фрилансер или полный рабочий день. Это профессия, которая требует постоянного обучения. Если вы потратите некоторое время и усилия на обучение, вы сможете освоить программное обеспечение. Вы также должны научиться справляться с постоянной обратной связью, чтобы улучшить свои навыки. Необходимо постоянно практиковать основные принципы. Чем сложнее проект, тем он лучше. Если это мультяшный рисунок, то необходимо изучить его принципы и особенности. **5. Я плохо разбираюсь в компьютерах, могу ли я научиться пользоваться AutoCAD? Насколько легко учиться? Как много времени это займет?** Я плохо разбираюсь в компьютерах, могу ли я научиться пользоваться Autocad? Насколько легко учиться? Как много времени это займет? Я скоро пойду в колледж, и это будет для меня отличным уроком, который я усвою и усвою. Это поможет мне понять, как настроить учетные записи, компьютеры и программы для работы в колледже. Многие люди думают, что они действительно могут изучить AutoCAD самостоятельно. Это правда, что вы можете очень быстро научиться пользоваться основами программного обеспечения. Однако, чтобы стать компетентным в AutoCAD, вам придется научиться использовать **рабочие процессы, настройка и редактирование, а также управление чертежами**. Узнайте, как превратить 2D-рисунки в 3D-рисунки. После того, как вы научитесь рисовать простые 3D-модели, научитесь редактировать виды. Да, вам нужно научиться увеличивать и уменьшать масштаб в 3D и использовать пространство 3D-модели. Узнайте о перспективе. Как сделать основные 3D разрезы? Если этого не сделать, после того, как вы научитесь вырезать 2D-фигуры, вы начнете учиться вырезать 3D-модели. (Вы можете себе представить, насколько это сложно, верно?) Еще один хороший способ обучения — научиться использовать функцию «обучения» программного обеспечения (Пуск>Программы>Утилиты>AutoCAD Learn). Вы можете выбрать один из сотен обучающих видеороликов, и это можно сделать по вашему расписанию.

[https://www.mozideals.com/advert/%d0%b0%d0%b2%d1%82%d0%be%d0%ba%d0%b0%d0%b4-202](https://www.mozideals.com/advert/%d0%b0%d0%b2%d1%82%d0%be%d0%ba%d0%b0%d0%b4-2022-%d1%81%d0%ba%d0%b0%d1%87%d0%b0%d1%82%d1%8c-%d0%b1%d0%b5%d1%81%d0%bf%d0%bb%d0%b0%d1%82%d0%bd%d0%be-%d1%81-%d0%ba%d0%bb%d1%8e%d1%87%d0%be%d0%bc-%d1%82/) [2-%d1%81%d0%ba%d0%b0%d1%87%d0%b0%d1%82%d1%8c-](https://www.mozideals.com/advert/%d0%b0%d0%b2%d1%82%d0%be%d0%ba%d0%b0%d0%b4-2022-%d1%81%d0%ba%d0%b0%d1%87%d0%b0%d1%82%d1%8c-%d0%b1%d0%b5%d1%81%d0%bf%d0%bb%d0%b0%d1%82%d0%bd%d0%be-%d1%81-%d0%ba%d0%bb%d1%8e%d1%87%d0%be%d0%bc-%d1%82/) [%d0%b1%d0%b5%d1%81%d0%bf%d0%bb%d0%b0%d1%82%d0%bd%d0%be-%d1%81-](https://www.mozideals.com/advert/%d0%b0%d0%b2%d1%82%d0%be%d0%ba%d0%b0%d0%b4-2022-%d1%81%d0%ba%d0%b0%d1%87%d0%b0%d1%82%d1%8c-%d0%b1%d0%b5%d1%81%d0%bf%d0%bb%d0%b0%d1%82%d0%bd%d0%be-%d1%81-%d0%ba%d0%bb%d1%8e%d1%87%d0%be%d0%bc-%d1%82/) [%d0%ba%d0%bb%d1%8e%d1%87%d0%be%d0%bc-%d1%82/](https://www.mozideals.com/advert/%d0%b0%d0%b2%d1%82%d0%be%d0%ba%d0%b0%d0%b4-2022-%d1%81%d0%ba%d0%b0%d1%87%d0%b0%d1%82%d1%8c-%d0%b1%d0%b5%d1%81%d0%bf%d0%bb%d0%b0%d1%82%d0%bd%d0%be-%d1%81-%d0%ba%d0%bb%d1%8e%d1%87%d0%be%d0%bc-%d1%82/) [https://orquestrasdeguarulhos.com/wp-content/uploads/2022/12/Autodesk\\_AutoCAD.pdf](https://orquestrasdeguarulhos.com/wp-content/uploads/2022/12/Autodesk_AutoCAD.pdf) <http://www.cpakamal.com/wp-content/uploads/2022/12/Autodesk-AutoCAD-X64-2022.pdf> <https://happybirthday2me.com/wp-content/uploads/2022/12/2015-High-Quality.pdf> <https://www.carchowk.com/скачать-autocad-22-0-с-полным-кейгеном-hacked-win-mac-2023/> [http://silent-arts.com/autodesk-скачать-autocad-студенческая-версия-\\_\\_top\\_\\_/](http://silent-arts.com/autodesk-скачать-autocad-студенческая-версия-__top__/) <https://franksapps.com/autocad-23-1-скачать-с-лицензионным-кодом-взлом/> [https://maisonchaudiere.com/advert/%d1%81%d0%ba%d0%b0%d1%87%d0%b0%d1%82%d1%8c-au](https://maisonchaudiere.com/advert/%d1%81%d0%ba%d0%b0%d1%87%d0%b0%d1%82%d1%8c-autodesk-autocad-%d0%bf%d0%be%d0%bb%d0%bd%d0%b0%d1%8f-%d0%b2%d0%b5%d1%80%d1%81%d0%b8%d1%8f-2022/) [todesk-autocad-%d0%bf%d0%be%d0%bb%d0%bd%d0%b0%d1%8f-](https://maisonchaudiere.com/advert/%d1%81%d0%ba%d0%b0%d1%87%d0%b0%d1%82%d1%8c-autodesk-autocad-%d0%bf%d0%be%d0%bb%d0%bd%d0%b0%d1%8f-%d0%b2%d0%b5%d1%80%d1%81%d0%b8%d1%8f-2022/) [%d0%b2%d0%b5%d1%80%d1%81%d0%b8%d1%8f-2022/](https://maisonchaudiere.com/advert/%d1%81%d0%ba%d0%b0%d1%87%d0%b0%d1%82%d1%8c-autodesk-autocad-%d0%bf%d0%be%d0%bb%d0%bd%d0%b0%d1%8f-%d0%b2%d0%b5%d1%80%d1%81%d0%b8%d1%8f-2022/) <http://itsasistahthing.com/?p=730> [https://paintsghana.com/advert/%d0%bf%d0%b8%d1%80%d0%b0%d1%82%d1%81%d0%ba%d0%b8](https://paintsghana.com/advert/%d0%bf%d0%b8%d1%80%d0%b0%d1%82%d1%81%d0%ba%d0%b8%d0%b9-%d0%b0%d0%b2%d1%82%d0%be%d0%ba%d0%b0%d0%b4-%d1%81%d0%ba%d0%b0%d1%87%d0%b0%d1%82%d1%8c-full/) [%d0%b9-%d0%b0%d0%b2%d1%82%d0%be%d0%ba%d0%b0%d0%b4-](https://paintsghana.com/advert/%d0%bf%d0%b8%d1%80%d0%b0%d1%82%d1%81%d0%ba%d0%b8%d0%b9-%d0%b0%d0%b2%d1%82%d0%be%d0%ba%d0%b0%d0%b4-%d1%81%d0%ba%d0%b0%d1%87%d0%b0%d1%82%d1%8c-full/) [%d1%81%d0%ba%d0%b0%d1%87%d0%b0%d1%82%d1%8c-full/](https://paintsghana.com/advert/%d0%bf%d0%b8%d1%80%d0%b0%d1%82%d1%81%d0%ba%d0%b8%d0%b9-%d0%b0%d0%b2%d1%82%d0%be%d0%ba%d0%b0%d0%b4-%d1%81%d0%ba%d0%b0%d1%87%d0%b0%d1%82%d1%8c-full/) http://fajas.club/2022/12/16/скачать-модуль-спдс-для-автокад-2021- exclusive /

<http://thehostlab.com/?p=4056>

[https://konnektion.com/advert/%d1%81%d0%ba%d0%b0%d1%87%d0%b0%d1%82%d1%8c-%d0%ba](https://konnektion.com/advert/%d1%81%d0%ba%d0%b0%d1%87%d0%b0%d1%82%d1%8c-%d0%ba%d0%bd%d0%b8%d0%b3%d1%83-autocad-2020-install/) [%d0%bd%d0%b8%d0%b3%d1%83-autocad-2020-install/](https://konnektion.com/advert/%d1%81%d0%ba%d0%b0%d1%87%d0%b0%d1%82%d1%8c-%d0%ba%d0%bd%d0%b8%d0%b3%d1%83-autocad-2020-install/) <https://pzn.by/uncategorized/crack-dlya-autocad-2009-skachat-besplatno-new/> [https://haitiliberte.com/advert/%d1%81%d0%ba%d0%b0%d1%87%d0%b0%d1%82%d1%8c-autocad-](https://haitiliberte.com/advert/%d1%81%d0%ba%d0%b0%d1%87%d0%b0%d1%82%d1%8c-autocad-2022-24-1-hacked-x32-64-%d0%bd%d0%be%d0%b2%d1%8b%d0%b9-2022/)[2022-24-1-hacked-x32-64-%d0%bd%d0%be%d0%b2%d1%8b%d0%b9-2022/](https://haitiliberte.com/advert/%d1%81%d0%ba%d0%b0%d1%87%d0%b0%d1%82%d1%8c-autocad-2022-24-1-hacked-x32-64-%d0%bd%d0%be%d0%b2%d1%8b%d0%b9-2022/) <https://wwexllc.com/wp-content/uploads/2022/12/LINK.pdf> [http://mrproject.com.pl/advert/%d0%ba%d0%b0%d0%ba-%d1%81%d0%ba%d0%b0%d1%87%d0%b](http://mrproject.com.pl/advert/%d0%ba%d0%b0%d0%ba-%d1%81%d0%ba%d0%b0%d1%87%d0%b0%d1%82%d1%8c-%d0%b0%d0%b2%d1%82%d0%be%d0%ba%d0%b0%d0%b4-%d0%b1%d0%b5%d1%81%d0%bf%d0%bb%d0%b0%d1%82%d0%bd%d0%be-top/) [0%d1%82%d1%8c-%d0%b0%d0%b2%d1%82%d0%be%d0%ba%d0%b0%d0%b4-](http://mrproject.com.pl/advert/%d0%ba%d0%b0%d0%ba-%d1%81%d0%ba%d0%b0%d1%87%d0%b0%d1%82%d1%8c-%d0%b0%d0%b2%d1%82%d0%be%d0%ba%d0%b0%d0%b4-%d0%b1%d0%b5%d1%81%d0%bf%d0%bb%d0%b0%d1%82%d0%bd%d0%be-top/) [%d0%b1%d0%b5%d1%81%d0%bf%d0%bb%d0%b0%d1%82%d0%bd%d0%be-top/](http://mrproject.com.pl/advert/%d0%ba%d0%b0%d0%ba-%d1%81%d0%ba%d0%b0%d1%87%d0%b0%d1%82%d1%8c-%d0%b0%d0%b2%d1%82%d0%be%d0%ba%d0%b0%d0%b4-%d0%b1%d0%b5%d1%81%d0%bf%d0%bb%d0%b0%d1%82%d0%bd%d0%be-top/) <http://thehostsnetwork.com/2022/12/16/автокад-2019-скачать-бесплатно-с-ключом-32-б/> <https://www.theblender.it/автокад-скачать-2017-бесплатно-install/> <https://bloomhomeeg.com/wp-content/uploads/2022/12/jessaro.pdf>

Сколько стоит обучение AutoCAD? Если вы хотите сэкономить деньги в долгосрочной перспективе, вам необходимо понимать некоторые нюансы между AutoCAD и другими программными приложениями, которые вы используете для проектирования. SketchUp простая в использовании программа, так как это приложение для рисования. Вы можете начать создавать рисунки всего за несколько минут, а процесс обучения SketchUp очень короткий. Первое, что нужно понять, это то, что рисование в AutoCAD — это большое дело. Если вы не знакомы с подобной программой для рисования, вам нужно потратить некоторое время на изучение основ, прежде чем вы начнете ее использовать. После продолжительной практики изучение AutoCAD может стать очень полезным опытом. В первые несколько дней вы будете чувствовать себя подавленным, но обучение использованию программного обеспечения того стоит. Чем больше вы используете AutoCAD, тем больше вы будете понимать, как он работает, и в конечном итоге вы сможете сделать один или два чертежа всего за несколько минут. Всегда помните, что лучший способ научиться пользоваться определенным программным обеспечением — это использовать его (даже если это только в течение короткого периода времени). Чем больше вы используете программное обеспечение, тем лучше вы поймете, как им пользоваться, и тем быстрее вы сможете им пользоваться. Некоторые люди узнают, как использовать программное обеспечение САПР, ища онлайн-руководства. Однако иногда вы можете найти длинные видео с одним или двумя шагами для выполнения задачи. В результате вы не сможете увидеть, как команда работает вместе, или увидите только немедленный результат. Честно говоря, если вы не будете учить или обучать других людей, от вас ожидают, что вы научитесь использовать это программное обеспечение (изучая ключевые команды, меню и ярлыки). Это довольно сложная программа, и есть много вещей, которые вам нужно изучить. Однако, как только ваша CAD-система будет запущена, у вас не возникнет проблем с ее использованием.